# **como excluir conta no pixbet**

- 1. como excluir conta no pixbet
- 2. como excluir conta no pixbet :apostas esportivas apostas
- 3. como excluir conta no pixbet :sportingbet fundador

### **como excluir conta no pixbet**

#### Resumo:

**como excluir conta no pixbet : Bem-vindo ao mundo das apostas em mka.arq.br! Inscrevase agora e ganhe um bônus emocionante para começar a ganhar!**  contente:

Você está procurando um lugar para assistir América vs Coritiba? Este artigo irá fornecer-lhe todas as informações que você precisa saber sobre o jogo. Confira aqui algumas das melhores opções de como ver a partida ao vivo, online e na TV!

Onde assistir América vs Coritiba

Se você está procurando um lugar para assistir América vs Coritiba, existem várias opções disponíveis. Aqui estão alguns dos melhores lugares pra pegar o jogo:

Estádio: O melhor lugar para assistir ao jogo é, claro no estádio. A Arena da Amazônia em Manaus Brasil sediará o encontro de finalistas do torneio e se você estiver na área certifique-se que seus ingressos estão disponíveis com a como excluir conta no pixbet equipe favorita! TV: Se você não conseguir chegar ao estádio, pode assistir o jogo na televisão. Vários canais transmitirão a partida em direto incluindo SporTV e ESPN para verificar suas listas locais quanto à quantidade de canal ou tempo do evento;

No fundo da águia, nas suas garras, no meio de si e do escudo, uma fita com o slogan - Pluribus Unum. Como parece, este slogan foi escolhido ou sugerido por Flix Bermudes, a fim de unir a União e um espírito de família. Símbolos: Benfica Emblem slbenfica.pt : -us s club > stituicao ; r

Equipa portuguesa. Daqui a cem anos o Benfica nunca será

eão europeu, disse ele. Qual é a maldição de Bla Guttmann? A má sorte que assombra o... pt.as : futebol ;

O que é a maldição da Bela Guttmann a má sorte

### **como excluir conta no pixbet :apostas esportivas apostas**

Cada corrida Triple Crown está aberta a ambos os potros e filliees. Embora dosfilete, tenham vencido cada uma das corridas individuais Triplo Crown,Ninguém ganhou a Tríplice Coroa. própria.

O Kentucky Derby é restrito a cavalos de corrida, 3 anos. masculinos ou da raça; fêmea fêmeas e fêmea, assim que um Thoroughbred é elegível para a corrida apenas uma vez em como excluir conta no pixbet suas vidas. Os cavalos devem ser nomeados Para o Triple Crown E -em{ k 0] seguida de qualificar-se par Kentucky Derby atravésde numa série mais corridas com concedem pontospara os quatro primeiros. Finadeiras!

### **como excluir conta no pixbet**

O jogo Aviator tem ganhado popularidade nos últimos tempos, e muitos jogadores estão buscando formas de maximizar suas chances de ganhar. Neste artigo, vamos explorar algumas estratégias para banca alta no jogo Aviator.

#### **como excluir conta no pixbet**

Antes de começar a jogar, defina um limite de perda que esteja disposto a arriscar. Isso ajudará a garantir que você não perca todo o seu dinheiro em como excluir conta no pixbet uma única sessão de jogo.

#### **2. Aposte em como excluir conta no pixbet momentos específicos**

Ao jogar Aviator, é importante prestar atenção às tendências do jogo e apostar em como excluir conta no pixbet momentos específicos. Por exemplo, alguns jogadores recomendam apostar quando a aposta anterior do jogo atingiu um valor alto.

#### **3. Use a estratégia de martingale inversa**

A estratégia de martingale inversa consiste em como excluir conta no pixbet duplicar como excluir conta no pixbet aposta a cada vitória em como excluir conta no pixbet vez de cada derrota. Isso pode ajudar a aumentar suas chances de ganhar um grande prêmio se tiver sorte.

#### **4. Não se deixe levar pela emoção**

É fácil se deixar levar pela emoção enquanto joga Aviator, especialmente se você estiver ganhando. No entanto, é importante manter a calma e tomar decisões informadas. Não se precipite em como excluir conta no pixbet aumentar suas apostas sem ter uma estratégia clara em como excluir conta no pixbet mente.

#### **5. Aproveite os bônus e as promoções**

Muitos sites de jogos oferecem bônus e promoções especiais para jogadores de Aviator. Aproveite essas ofertas para aumentar suas chances de ganhar.

#### **6. Pratique antes de jogar com dinheiro real**

Antes de jogar Aviator com dinheiro real, tente praticar em como excluir conta no pixbet uma versão demo do jogo. Isso lhe dará uma ideia de como o jogo funciona e lhe ajudará a desenvolver uma estratégia.

#### **7. Conclusão**

Banca alta no jogo Aviator pode ser emocionante e gratificante, mas também pode ser arriscado. Ao seguir as estratégias acima e manter a calma, você poderá aumentar suas chances de ganhar e minimizar suas perdas.

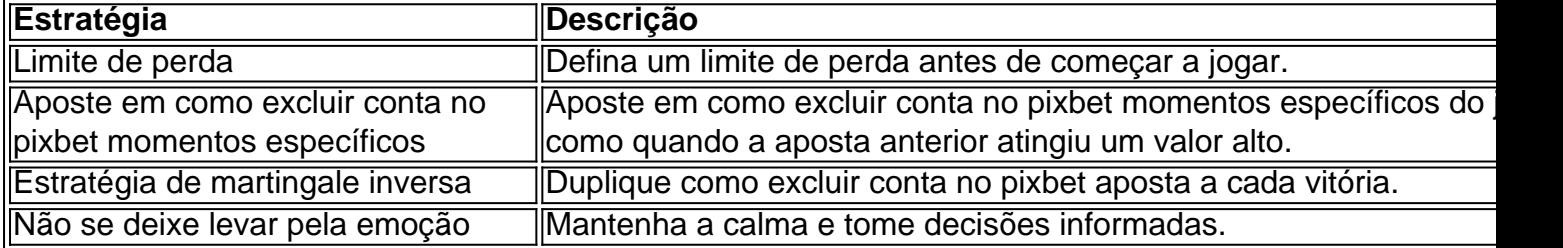

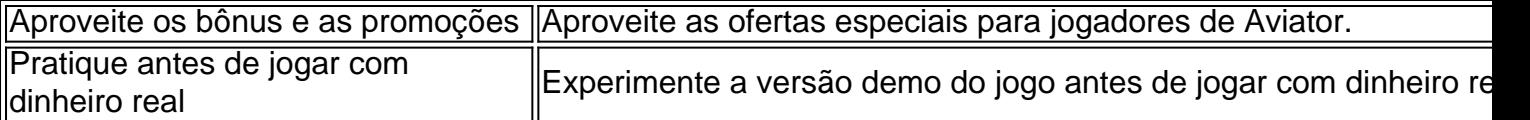

#### **Perguntas Frequentes**

**Q:** Posso ganhar dinheiro apostando no jogo Aviator?

**R:** Sim, é possível ganhar

## **como excluir conta no pixbet :sportingbet fundador**

O primeiro-ministro israelense, Benjamin Netanyahu está sob forte pressão de membros da extrema direita do seu governo para não concordar com a proposta atual sobre o cessar fogo na mesa que poderia impedir uma ofensiva militar israelita como excluir conta no pixbet Rafah. O Hamas está considerando uma nova estrutura para um acordo proposto pelo Egito que liberaria até 33 reféns israelenses como excluir conta no pixbet troca de pausa nas hostilidades na Faixa, disse à como excluir conta no pixbet fonte israelense familiarizada com as negociações. O secretário de Estado dos EUA, Antony Blinken limitou nesta quarta-feira como excluir conta no pixbet sétima rodada da diplomacia do ônibus espacial na região desde o ataque ao Hamas como excluir conta no pixbet 7 outubro enquanto a administração Biden continua pressionando por um "cessar fogo que leve os reféns para casa".

Mas um ministro do governo israelense de extrema direita disse que o acordo proposto era "terrível" e jogaria os sacrifícios dos soldados israelenses no lixo, causando indignação entre alguns legisladores israelitas.

"O acordo [é] horrível e terrível. Um governo que joga tudo no lixo para devolver 22 ou 33 pessoas não tem direito de existir", disse o ministro dos assentamentos, Orit Strook membro do partido religioso Sionismo da extrema direita israelense (GLZ) na quarta-feira à Rádio Exército Israelense

As observações de Strook vêm à medida que Netanyahu avalia uma incursão como excluir conta no pixbet Rafah, o ponto mais ao sul da Faixa para onde fugiram os palestinos depois do deslocamento e no qual se acredita ter reagrupado a Hamas após Israel destruir grande parte norte.

Apesar da pressão interna e internacional para concordar com um acordo de cessar-fogo entre reféns, uma parte vocal do governo israelense pediu aos militares israelenses que continuem como excluir conta no pixbet Rafah.

Bezalel Smotrich, ministro das Finanças de Israel disse na terça-feira que aceitar o acordo proposto significaria "levantar uma bandeira branca e vitória para Hamas".

"Chegamos a uma encruzilhada como excluir conta no pixbet que Israel deve decidir entre vitória clara e derrota nesta guerra com humilhação", disse Netanyahu, pedindo para não aceitar o acordo.

O ex-primeiro ministro israelense e líder da oposição Yair Lapid respondeu às observações de Strook.

"Um governo com 22 ou 33 membros da coalizão extrema não tem direito de existir", escreveu ele no X.

Benny Gantz, membro do gabinete de guerra israelense mas amplamente visto como o rival mais formidável e um potencial sucessor para Netanyahu disse no fim-de semana que a volta dos reféns mantidos como excluir conta no pixbet Gaza era muito maior.

"Entrar como excluir conta no pixbet Rafah é importante na longa luta contra o Hamas. O retorno de nossos reféns, abandonados pelo governo 7.10 e urgente", disse Gantz ao se referir aos ataques do Hamás a Israel no dia 7 quando mais que 1.200 pessoas foram mortas ou 200 ficaram como refém

"Se um esboço responsável for alcançado para o retorno dos reféns com apoio de todo sistema,

que não envolve a guerra e os ministros responsáveis pelo governo como excluir conta no pixbet 7.10 impedem isso --o Governo nunca terá direito à existência da campanha."

Strook acusou a estação de rádio por deturpar suas observações e mais tarde procurou esclarecer seus comentários, dizendo que um acordo "finalmente abandonaria muitos dos reféns". Qualquer negócio com o Hamas também verá Israel desistir do seu esforço para" destruir O regime Hamás", disse ela.

O novo quadro proposto pelo Egito pede que o Hamas liberte entre 22 e 33 reféns sequestrados como excluir conta no pixbet Israel, desde então mantidos na Faixa de Gaza para uma pausa nos combatem no país.

A última proposta, que Israel ajudou a criar mas não concordou plenamente com ela é apresentada como excluir conta no pixbet duas fases.

Na primeira fase, entre 22 e 33 reféns serão libertados durante várias semanas como excluir conta no pixbet troca da pausa de libertação dos prisioneiros palestinos.

Na segunda fase, que as fontes descreveram como a "restauração da calma sustentável", os reféns restantes e soldados israelenses como excluir conta no pixbet cativeiro serão trocados por mais prisioneiros palestinos.

Blinken se encontrou com Netanyahu como excluir conta no pixbet Tel Aviv na quarta-feira, após paradas no início desta semana.

"Estamos determinados a obter um cessar-fogo que traga os reféns para casa e leválo agora", disse Blinken durante uma reunião com o presidente israelense Isaac Herzog, acrescentando:" A única razão pela qual isso não seria alcançado é por causa do Hamas. "

"Também temos que nos concentrar nas pessoas como excluir conta no pixbet Gaza, as quais estão sofrendo", acrescentou ele. O foco também precisa ser o de "obter a assistência necessária para elas: comida e água; remédios ou abrigo".

Do lado de fora do prédio onde Blinken e Herzog se encontraram, manifestantes reuniram-se no exterior segurando cartazes com cantos pedindo ao presidente dos EUA Joe Biden para "parar a guerra", salvar os reféns"e trazêlos.

Author: mka.arq.br Subject: como excluir conta no pixbet Keywords: como excluir conta no pixbet Update: 2024/8/10 17:05:46